# **Replace State-Altering Conditionals with State**

 $\alpha$ ,  $\beta$  and the  $\beta$  state)

을 제거한다.

[snippet.java](https://moro.kr/_export/code/open/%ED%8C%A8%ED%84%B4%EC%9D%84-%ED%99%9C%EC%9A%A9%ED%95%9C-%EB%A6%AC%ED%8C%A9%ED%84%B0%EB%A7%81?codeblock=0)

```
abstract class PermissionState{
   public String toString();
   public void claimBy(SystemAdmin admin, SystemPermission permission){}
   public void deniedBy(SystemAdmin admin, SystemPermission
permission){}
   public void grantedBy(SystemAdmin admin, SystemPermission
permission){}
}
```
### [snippet.java](https://moro.kr/_export/code/open/%ED%8C%A8%ED%84%B4%EC%9D%84-%ED%99%9C%EC%9A%A9%ED%95%9C-%EB%A6%AC%ED%8C%A9%ED%84%B0%EB%A7%81?codeblock=1)

```
class PermissionClaimed extends PermissionState {
   public void deniedBy(SystemAdmin admin, SystemPermission permission){
     if (!permission.getAdmin().equals(admin))
       return;
     permission.setIsGranted(false);
     permission.setIsUnixPermissionGranted(false);
     permission.setState(DENIED);
     permission.notifyUserOfPermissionRequestResult();
   }
   public void grantedBy(SystemAdmin admin, SystemPermission
permission){
     if (!permission.getAdmin().equlas(admin))
       return;
     if (permission.getProfile().isUnixPermissionRequired() &&
!permission.isUnixPermissionGranted()){
       permission.setState(UNIX_REQUESTED);
       permission.notifyUnixAdminsOfPermissionRequest();
       return;
     }
     permission.setState(GRANTED);
     permission.setIsGranted(true);
     permission.notifyUserOfPermissionRequestResult();
 }
}
```
### **Move Embellishment to Decorator**

 $\rho_{\text{max}}$  , and  $\rho_{\text{max}}$  are  $\rho_{\text{max}}$  and  $\rho_{\text{max}}$  are  $\rho_{\text{max}}$  and  $\rho_{\text{max}}$  are  $\rho_{\text{max}}$ 

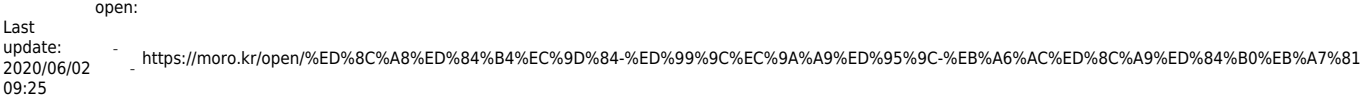

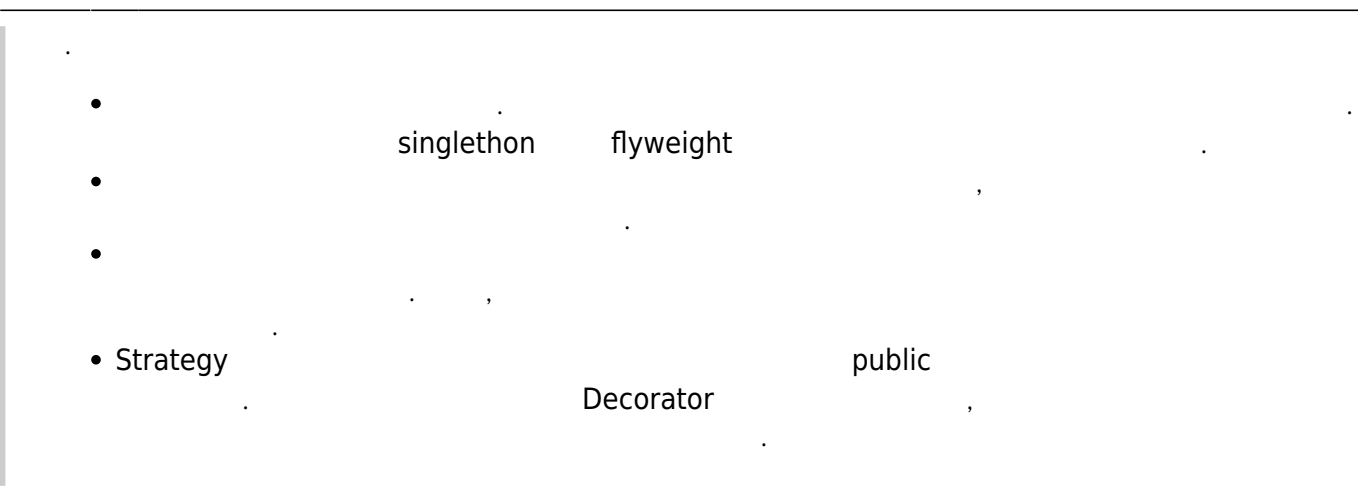

#### �

��떤 패턴이 아무리 맘에 들더라도 정말 필요한 경우에만 사용해야 한다.

### **Replace Conditional Login with Strategy**

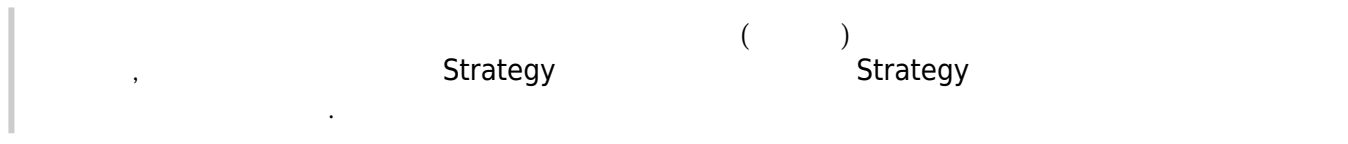

#### ### Compose Method

 $\overline{\phantom{a}}$ 작업을 하는 여러 단계로 나눈다. omposed Method and The private

### Compose Method

이다.

지 효과적으로 드러나게 도와주는 리팩터링이다.

## **Inline Singleton**

^singleton^  $\,$ 기능을 옮긴다. 그리고 싱글턴은 제거한다.

### ### Encapsulate Composite with Builder

^composite^ 은 상태라면, 그 세부 사항을 해결해 수준, 그 세부 사항을 제공하여 참여하는 별도의 수준, 그 세부 사항을 제공하여 참여하는 별도의 기능을 제공하여 참여하는 별도의 관계 최상을 제공하여 참여하는 수 있도록 한다.

### ### Introduce Polymorphic Creation with Factory Method

^facotry method^

#### ### Encapsulate Classes with Factory

맡기도록 한다.

 $\,$  $\gamma$  , we are given a state  $\gamma$  and the  $\gamma$   $\gamma$  factory  $\gamma$ 해 그 인스턴스를 얻도록 한다.

 $\alpha$ 

Program to an interface, not an implementation

### **Move Creation Knowledge to Factory**

^createion knowledge^ <br />
<br />
<br />
<br />
<br />
<br />
<br />
<br />
<br />
<br />
<br />
<br />
<br />
<br />
<br />
<br />
<br />
<br />
<br />
<br />
<br />
<br />
<br />
<br />
<br />
<br />
<br />
<br />
<br

### Replace Constructors with Creation Methods

^creation method^

static method

하여 그 용도가 명확히 도와 있는 것이다.

 $\cdot$  [IT](https://moro.kr/open/it)

From: <https://moro.kr/> - **Various Ways** Permanent link: **<https://moro.kr/open/%ED%8C%A8%ED%84%B4%EC%9D%84-%ED%99%9C%EC%9A%A9%ED%95%9C-%EB%A6%AC%ED%8C%A9%ED%84%B0%EB%A7%81>** Last update: **2020/06/02 09:25**

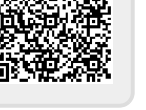